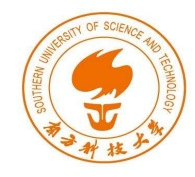

## 802.11 Security & Pen Testing

#### Fengwei Zhang Constantinos Kolias

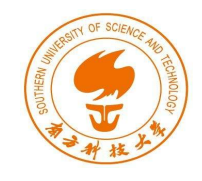

## Wireless Communications: Advantages & Disadvantages

- Makes communication possible where cables don't reach
- Convenience
- BUT
	- The air medium is open to everyone
	- The boundaries of a transmission cannot be confined

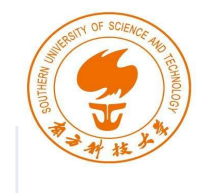

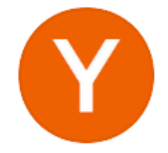

#### Hacker News @newsycombinator · 11m

Thai Minister Orders Cafes, Restaurants to Collect Customers' WiFi Data

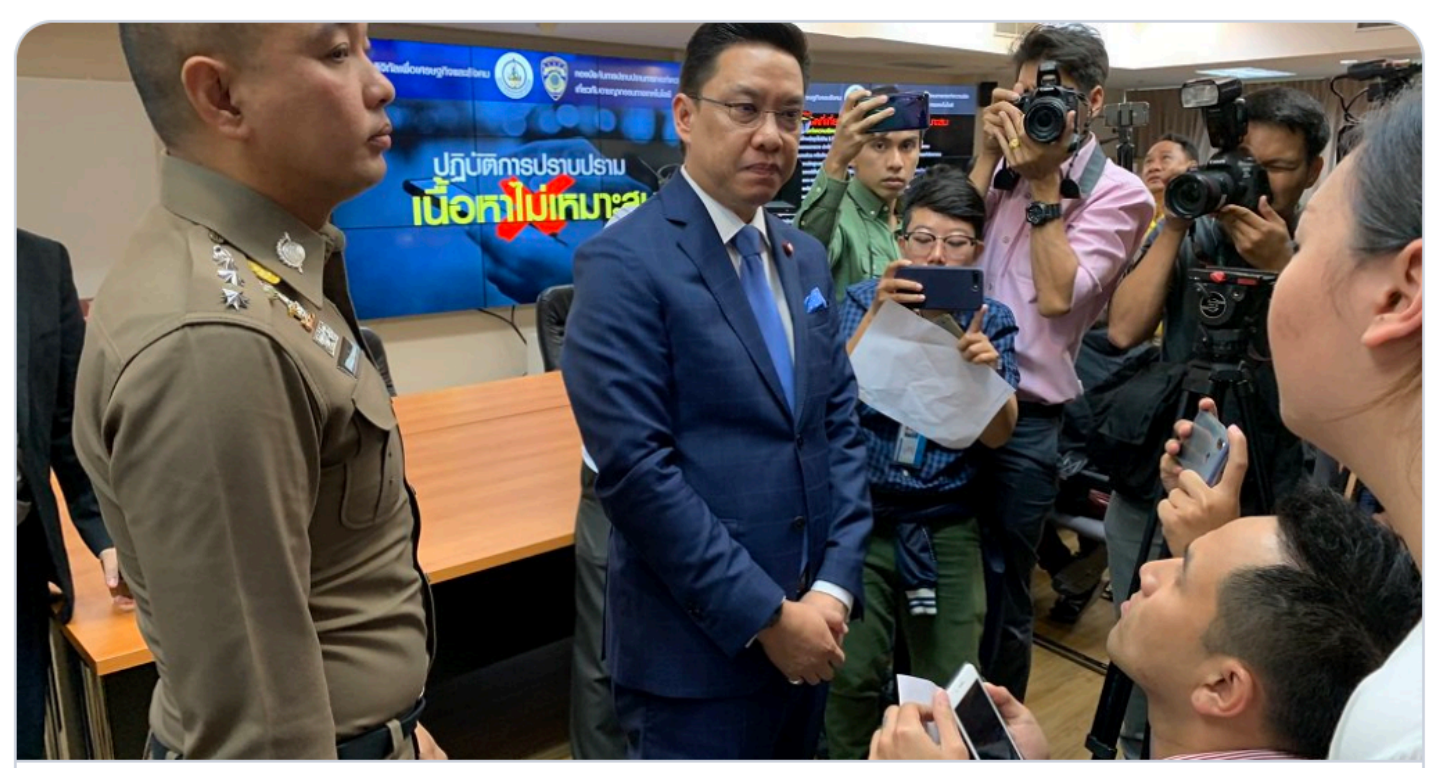

Digital Minister Orders Cafes, Restaurants To Collect Customers' Wifi Data BANGKOK — A minister said on Tuesday cafe and restaurant operators with free wifi service must collect internet traffic data used by their ...  $\mathcal{S}$  khaosodenglish.com

# WiFi

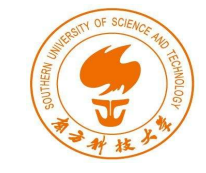

- Commercial name of the protocol IEEE 802.11
- It is one of the most ubiquitous wireless networks
	- Home Networks
	- Enterprise Networks
- Communication is based on frames
- Essentially is sequence of bits
	- 802.11 defines the meaning
	- Vendors implement the protocol
- 2.4Ghz Industrial Scientific Medical (ISM) and 5Ghz
- Range depends on transmission power, antenna type, the country, and the environment
	- Typical 100ft

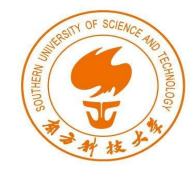

## Channels

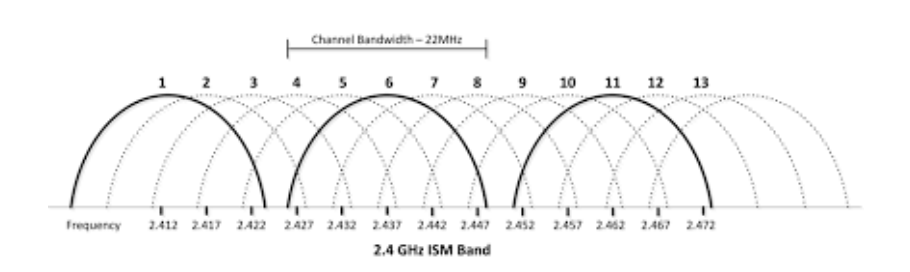

- The equipment can be set in only one channel at a time
- Each country has its own rules
	- Allowed bandwidth
	- Allowed power levels
- Stronger signal is preferred

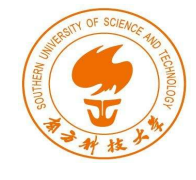

## Deployment Architectures

#### **Infrastructure P2P/Ad-hoc**

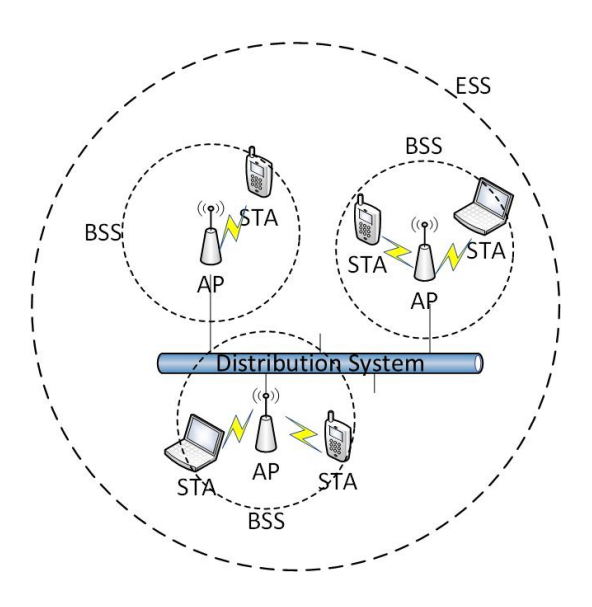

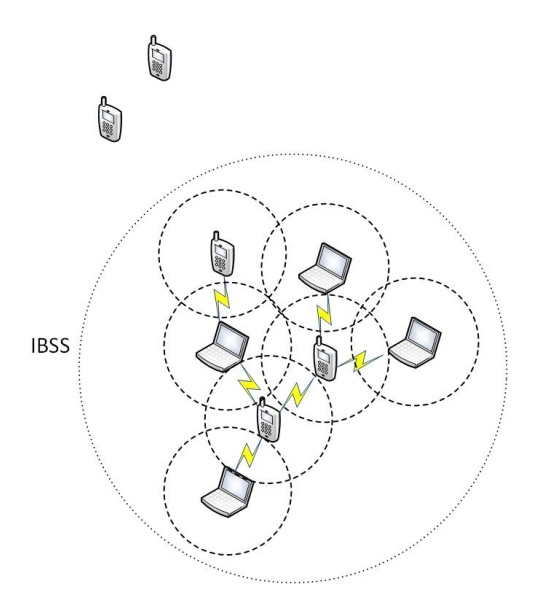

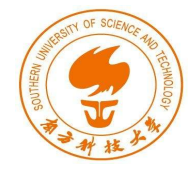

### 802.11 Header Structure

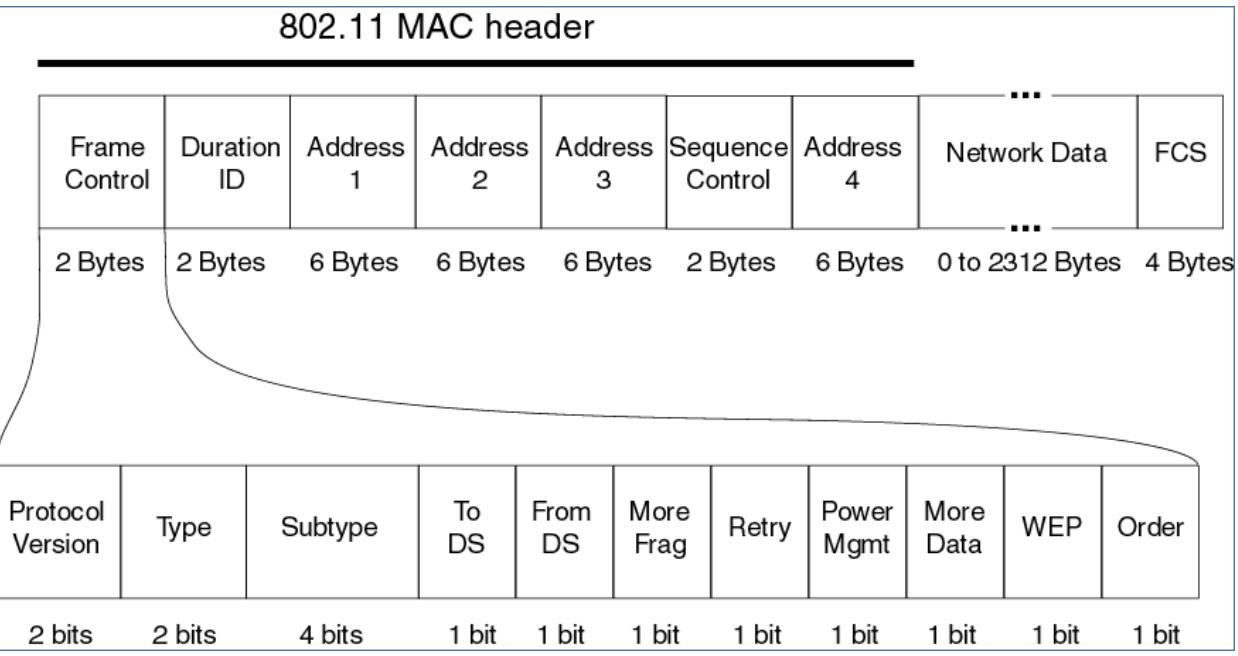

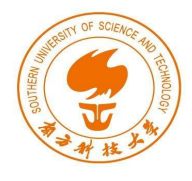

## Frame Types

- Management
	- Initialization, maintain and finalization
- Control
	- Management of the data exchange
- Data
	- Encapsulation of information
- http://www.willhackforsushi.com/papers/80211\_Pocket \_Reference\_Guide.pdf

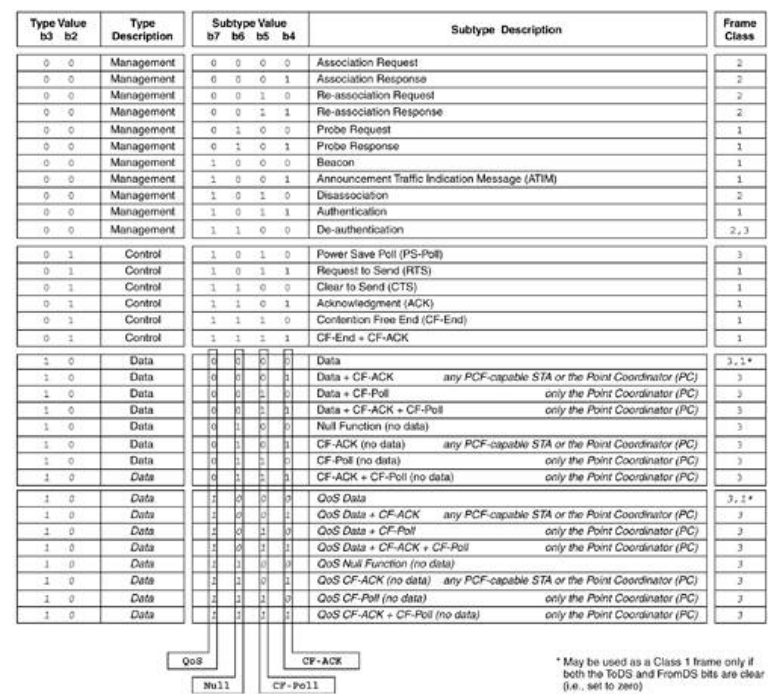

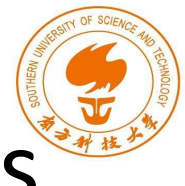

## 802.11 Security Modes: Open Access

• Open Access

– No protection (whitelists)

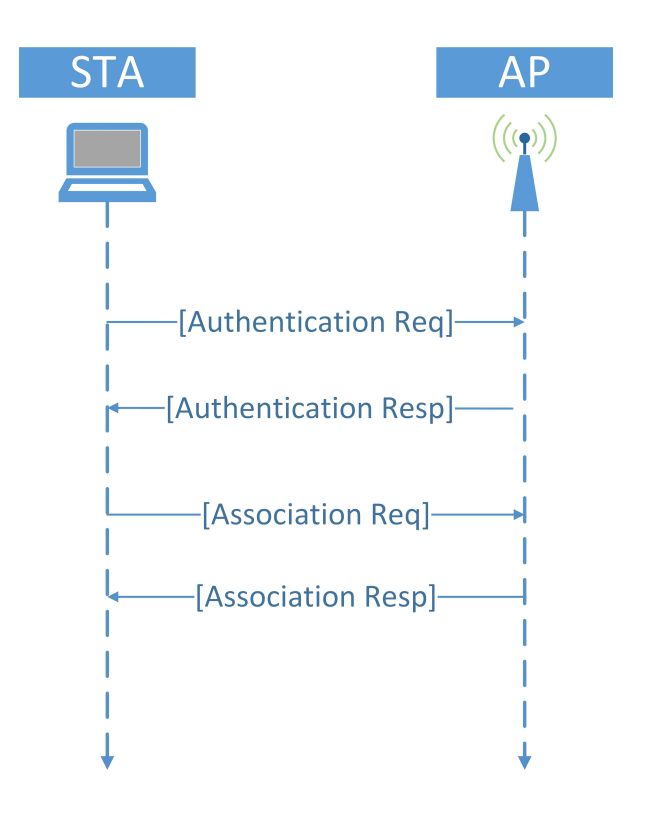

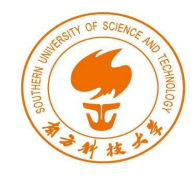

## 802.11 Security Modes: WEP

- Based on RC4 Encryption
- Broken

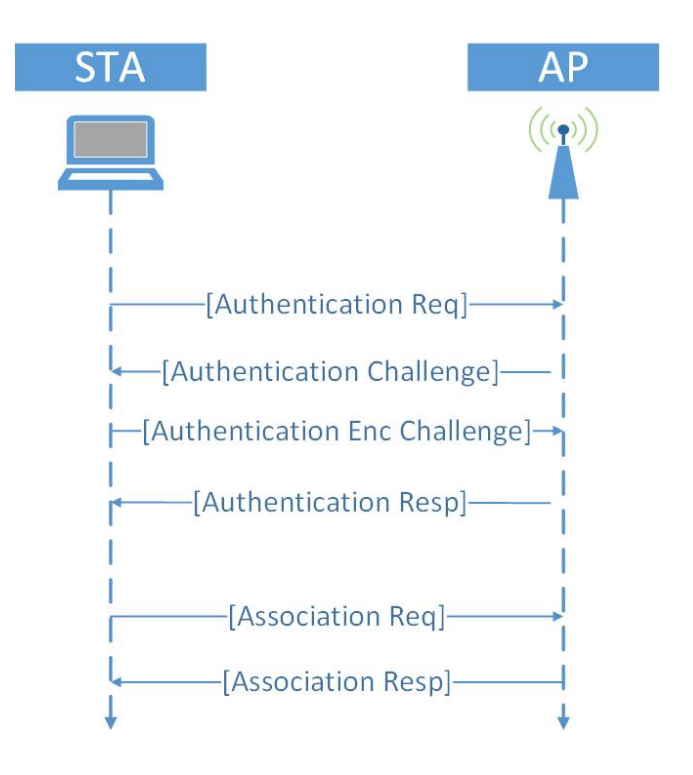

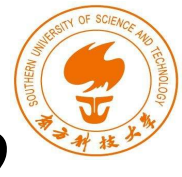

## 802.11 Security Modes: WPA/WPA2

- Based on AES
- Much more secure
- Current standard

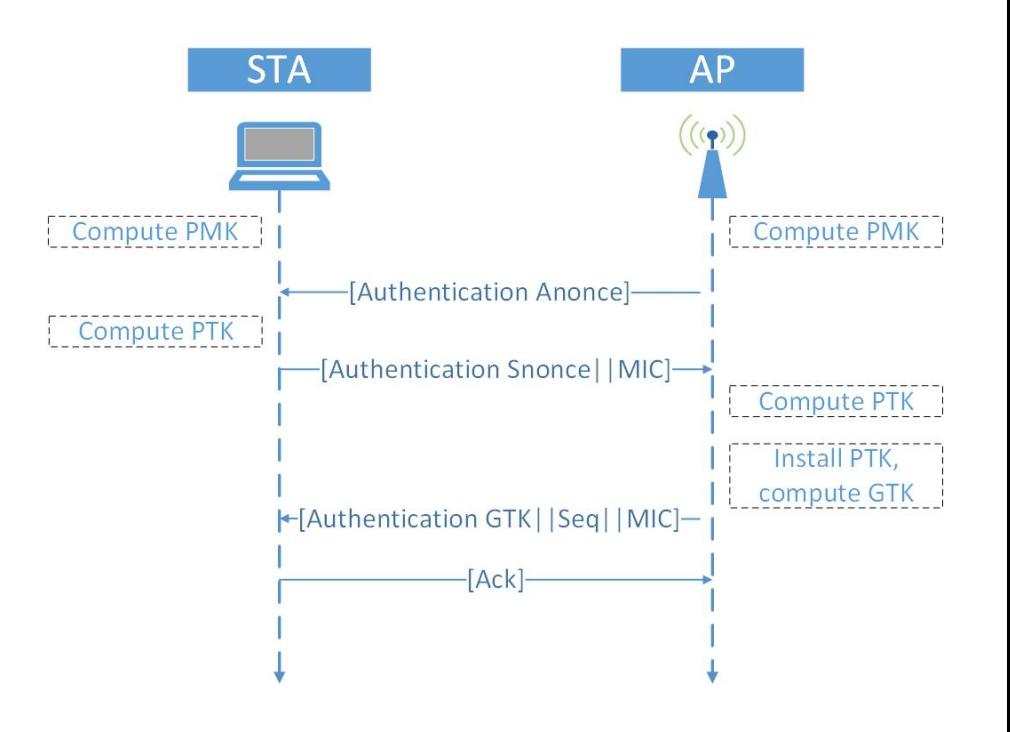

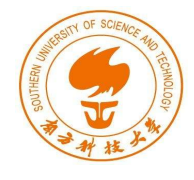

## Lab Setup

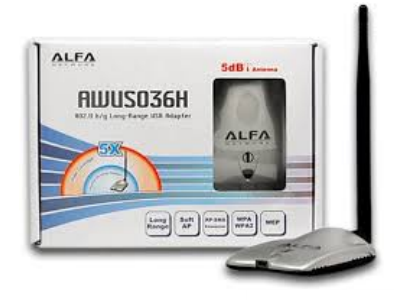

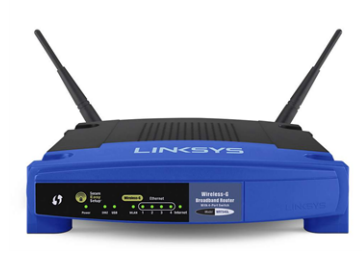

- External card
	- Alpha AWUS036H
	- Provides stronger signal
- AP
	- WNDR3700
	- WNR1000
	- [Linksys WRT54GL](http://www.linksys.com/us/p/P-WRT54GL/)
- OS
	- Kali Linux on VM
	- Software pen-testing tools

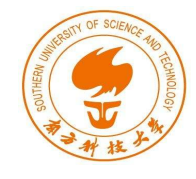

## Deauthentication Frames

- Deauthentication frame is a management frame
	- Unencrypted
	- Can easily be spoofed
- Demands all or a specific client to drop to unauthendicated/unassociated state
	- It is not a request it must be accepted
	- The client will attempt to reconnect again
	- The attacker will repeat the process
- For a complete survey of 802.11 DoS attacks refer to [2]

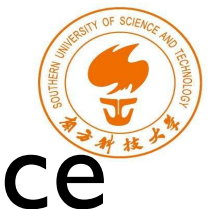

## Deauthentication Attack in Practice

- Most basic DoS attack
- Can target specific clients
	- More efficient
	- More stealthy
- Can be broadcast
	- More massive effect
- Cannot be avoided
- Decide the MAC of victim
	- **airmon-ng <interface>**
- Transmit Deauthentication Frames
	- **aireplay-ng -0 <quantity> -a <AP MAC Address> <interface>**
- *Task: Deauthenticate a specific client from the a victim AP*

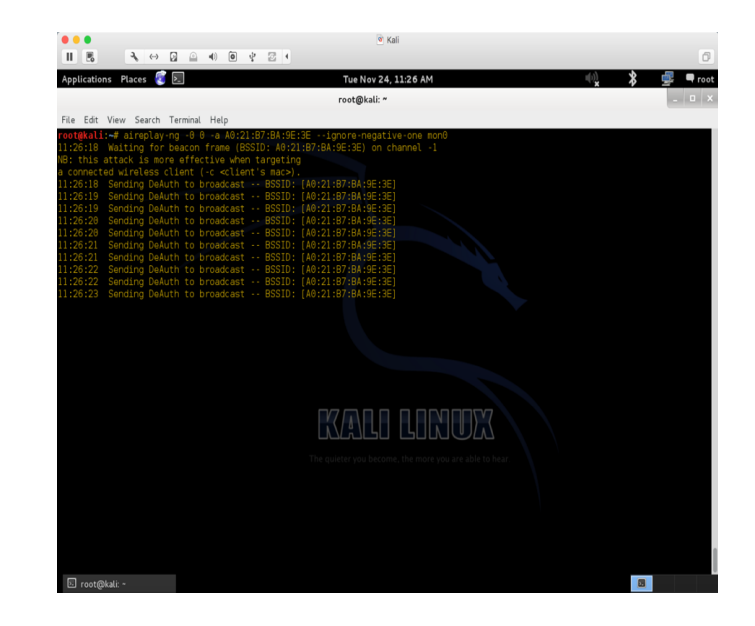

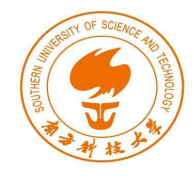

## Beacon Frames

- Advertise the presence of an AP in the area
- Transmitted every interval by the AP
- They contain important details about the AP
	- Name of the network (ESSID)
	- Security capabilities
- Beacons are management frames
	- No protection
	- One can forge (capture, copy, alter, transmit) such frames easily
- By forging Beacons with a real ESSID but fake BSSID, may even result to DoS [3]

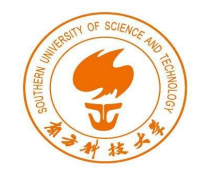

## Evil Twin

• Fake AP with the same ESSID and MAC as the victim AP

– Usually open

- Channel all the traffic of clients through it
	- Attacker will act as man-in-the-middle
	- Monitor traffic
	- Inject packets
- Most modern OS will warn users

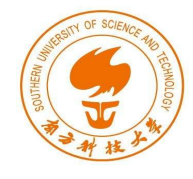

## Evil Twin in Practice

- Deduce MAC address of victim AP
	- **airodump-ng <wireless interface>**
- Increase the power of your card
	- **ifconfig <interface> down**
	- **iw reg set <region code>**
	- **ifconfig <interface> up**
	- **iw reg get**
- Set up fake AP
	- **airbase-ng -a <AP MAC> --essid <Name of network> -c <channel number> <wireless interface>**
- Disconnect all users from valid AP
	- **aireplay-ng -0 <quantity> -a <AP MAC> <wireless interface>**
- Monitor traffic
	- **wireshark &**